# Very Large Scale Integration (VLSI)

Lecture 3

#### Dr. Ahmed H. Madian

Ah\_madian@hotmail.com

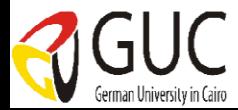

#### **Contents**

- Wiring tracks
- **Latch-up**
- Circuit characterization & performance
	- **Resistance estimation**
	- Capacitance estimation
	- Inductance estimation
- **Delay estimation** 
	- **Simple RC model**
	- Penfield-Rubenstein Model
- **Delay minimization techniques** 
	- $\blacksquare$  Transistor sizing
	- Distributed drivers
	- Large driver
- **Niring techniques**

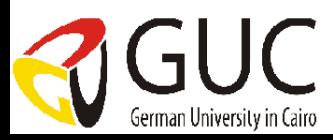

# Circuit characterization & performance

- Resistance estimation
- Capacitance estimation
- **Inductance estimation**

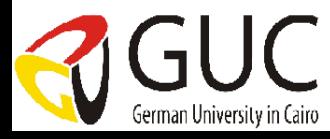

## Parastic Elements

- So far, we've concentrated on getting circuit elements that we want for digital design
	- **Transistors**
	- Wires
- **Parasitics occur whether we want them or not** 
	- **Capacitors**
	- **Resistors**
	- **Transistors (bipolar and FET)**

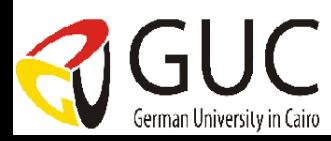

### Resistance estimation

 Resistance of uniform slab can be given as, Where  $\rho$  = resistivity  $t$ = thickness l= conductor length w=conductor width or, *ohms w l t*  $R = \frac{\rho}{\rho}$ . *ohms w l*  $R = R_s$ .

 $R_s$  is the sheet resistance  $\Omega/\square$ 

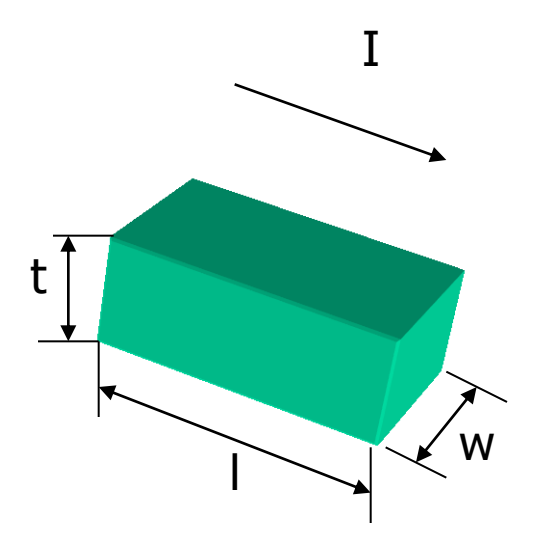

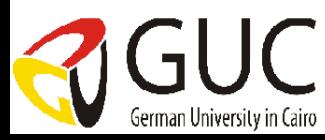

# Resistance estimation (cont.)

#### Resistance of certain layers

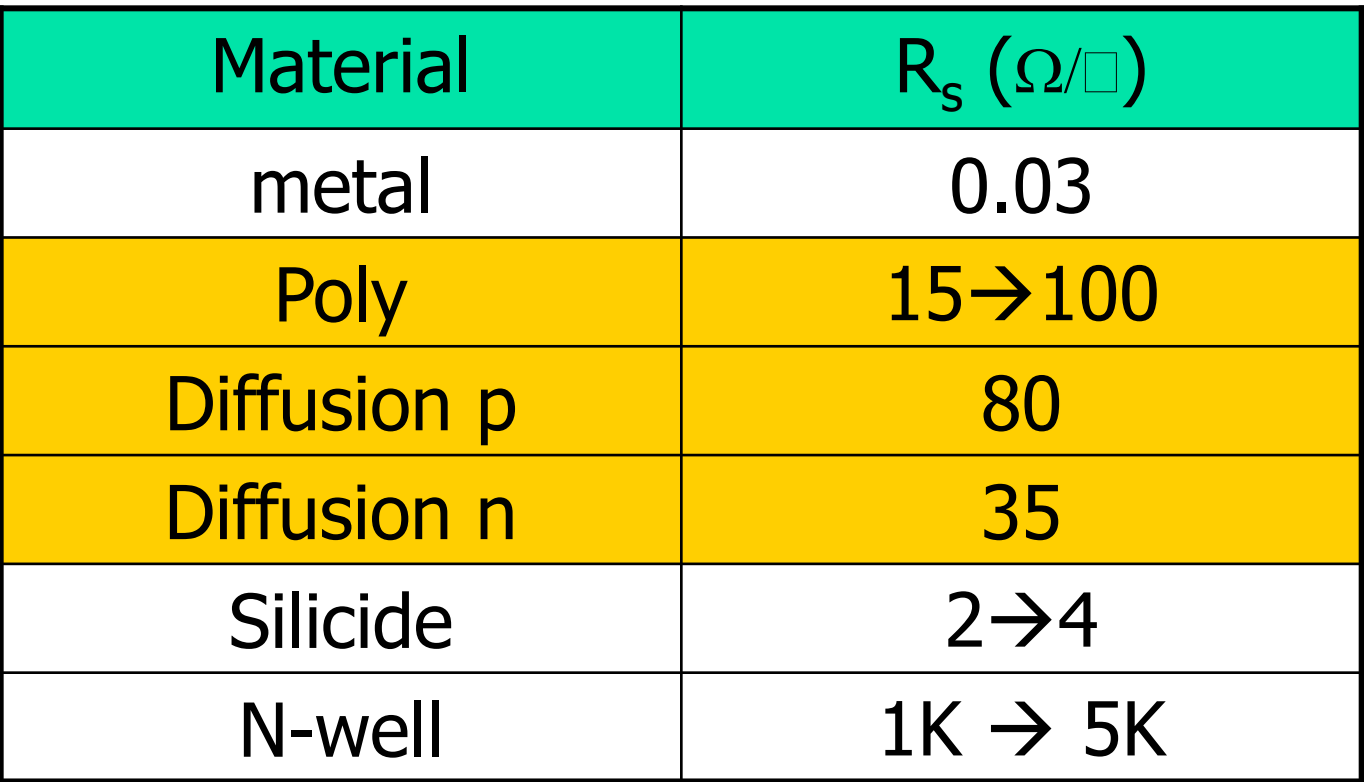

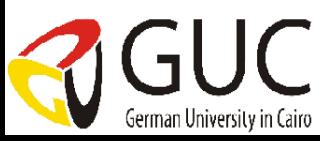

### Resistance estimation

 For MOSFET channel resistance  $R_{channel} = R_{Sheet} (L/W)$ where  $R_{sheet} = 1/\mu C_{OX}(V_{gs}-V_t)$ For P and n channels  $R_{sheet} = 1000 -30,000 \Omega$ 

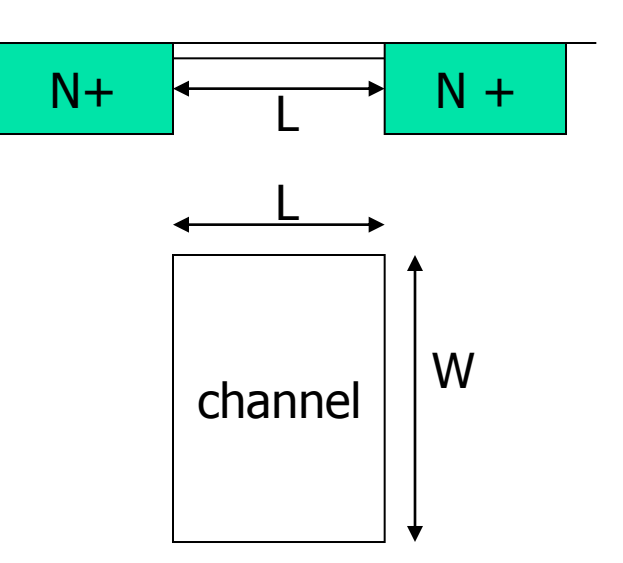

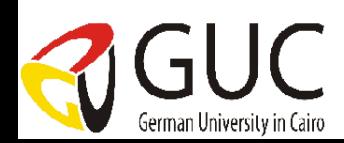

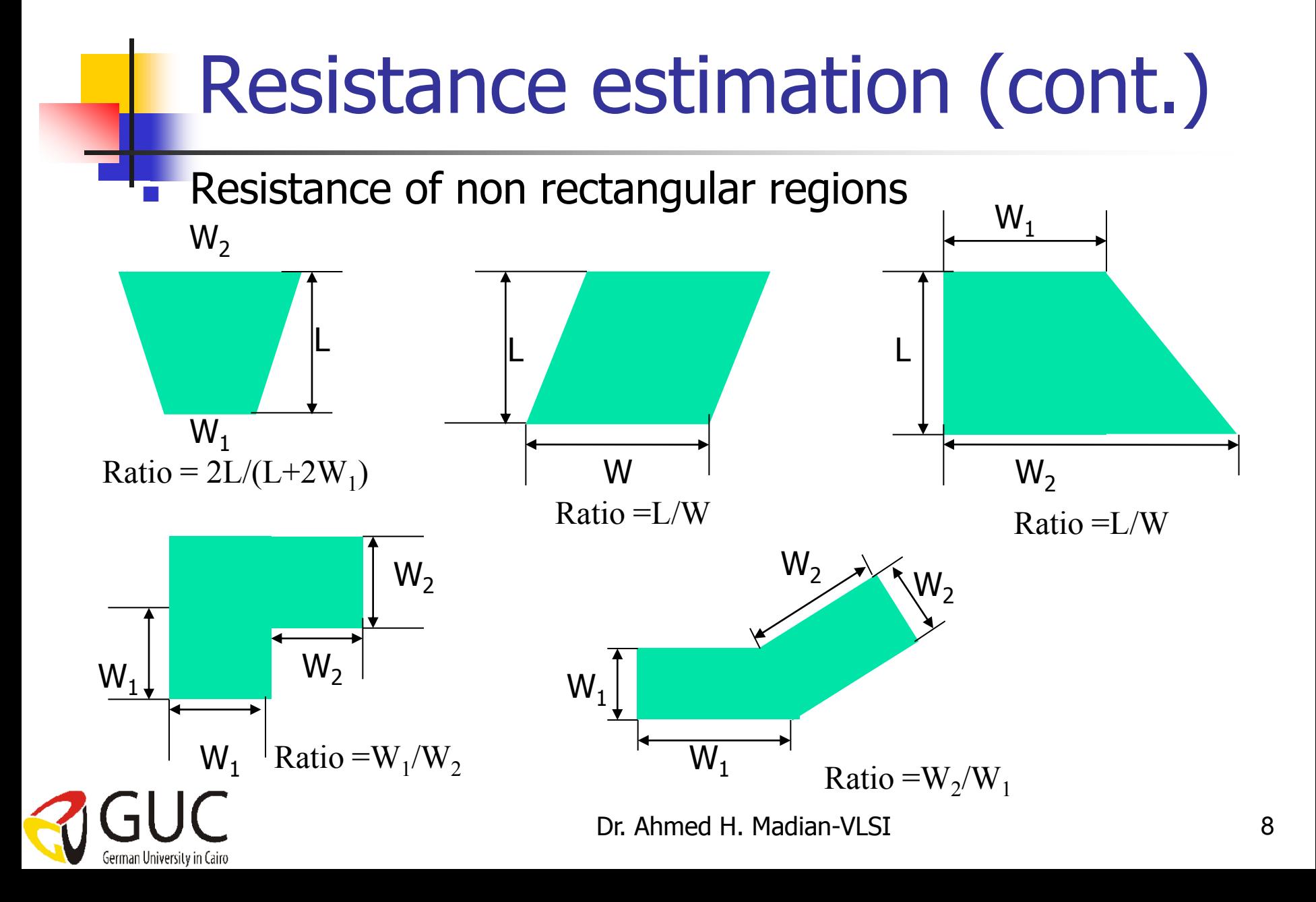

#### Resistance

German University in Cairo

- Depends on resistivity of material  $\rho$  (Rho)
- Sheet resistance  $R_s = \rho /t$
- Resistance  $R = R_s * L / W$
- **Corner approximation count a corner as half a**

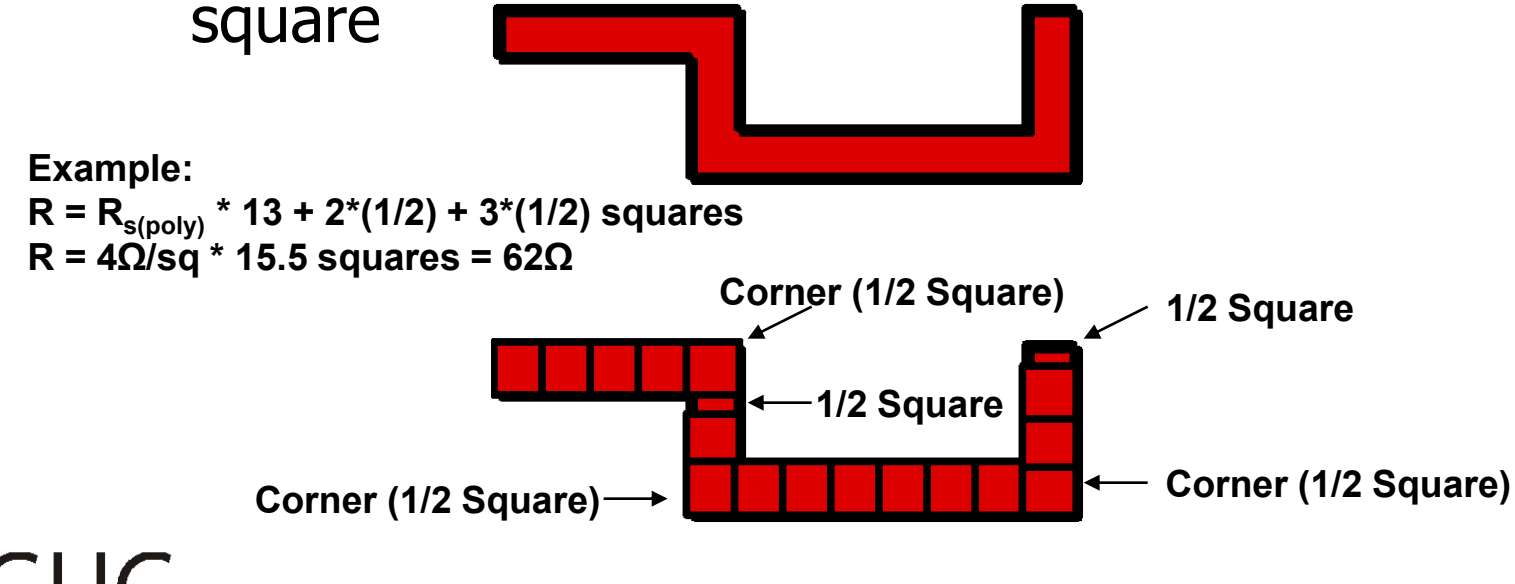

#### Inverter resistance estimation

Dr. Ahmed H. Madian-VLSI 10 CMOS inverter (no static current) Switching current  $V_{DD}$  $V_m$  $\rm V_{G\overline{S}}$  $V_{OUT} = V_{DS}$  ${\rm I_{DS}}$  $\mathsf{M}_{\mathsf{P}}$  $M_N$  $V_{\text{in}}$   $V_{\text{out}}$  $V_{DD}$  $\widehat{\phantom{a}}_{\rm Rs,p}\left({\rm L}/\mathrm{W}\right)$  $R_{s,n}$  (L/W)  $R_{s,n}$  25+10 35 for  $L = W = 1$ max  $, p \frac{d}{dx} + \Lambda_{S}$ max  $DD$   $\frac{V}{D}DD$  $s, p \perp \mathbf{R}_{s,n}$  $\overline{D}D$   $V$   $\overline{D}D$   $\overline{V}$   $\overline{V}$  $s, p \overline{u}$  +  $\Lambda_{s,n}$ *DD total DD*  $R_{s,p}$  +  $R$ *V*  $I_{\text{max}} = \frac{P}{R} = \frac{P}{R} = \frac{P}{R} = \frac{P}{R} = \frac{P}{R} = \frac{P}{R}$ *W L R W L R V R V I* +  $=$ +  $=$ +  $=\frac{P}{T}$  = 35 . 2 max  $V_{DD}^2$  $s$ *witching power*  $loss = I_{max}$ . $V_{DD} =$ 

German University in Cairo

# Circuit characterization & performance

- **Resistance estimation**
- **EXACPE Capacitance estimation** 
	- **Transistor capacitance**
	- **Routing capacitance**
	- **Inductance estimation**
	- **Delay estimation**

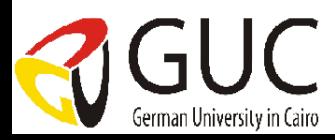

### Capacitance estimation

- The dynamic response of MOS systems strongly depends on the parasitic capacitances associated with the MOS device. The total load capacitance on the output of a CMOS gate is the sum of:
	- **gate capacitance (of other inputs connected to out)**
	- diffusion capacitance (of drain/source regions)
	- routing capacitances (output to other inputs)

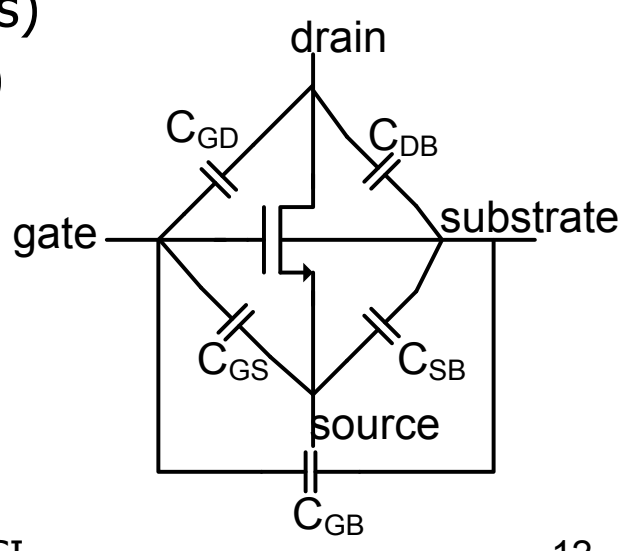

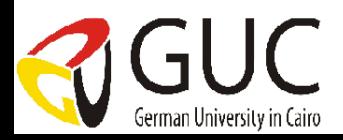

# Capacitance (1/2)

- **Transistors** 
	- **Depends on area of transistor gate**
	- Depends on physical materials, thickness of insulator
	- Given for a specific process as  $C_q$
- **Diffusion to substrate** 
	- Side-wall capacitance capacitance from periphery
	- bottom-wall capacitance capacitance to substrate
	- Given for a specific process as  $C_{diff,bot}$ ,  $C_{diff,side}$

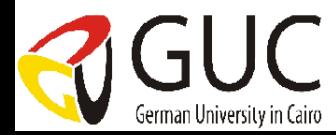

# Capacitance (2/2)

- **Netal to substrate** 
	- **Parallel plate capacitance is dominant**
	- **Need to account for fringing, too**
- Poly to substrate
	- **Parallel plate plus fringing, like metal**
	- **don't confuse poly over substrate with gate capacitance**
- **Also important: capacitance between conductors** 
	- **Metal1-Metal1**
	- **Metal1-Metal2**

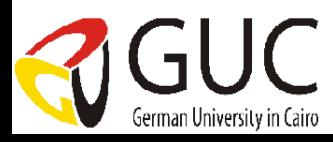

## Capacitance estimation (cont.)

- Gate capacitance **Diffusion capacitance**
- Routing capacitance

 $C_{\text{diff}} > C_{\text{poly}} > C_{\text{m1}} > C_{\text{m2}}$ 

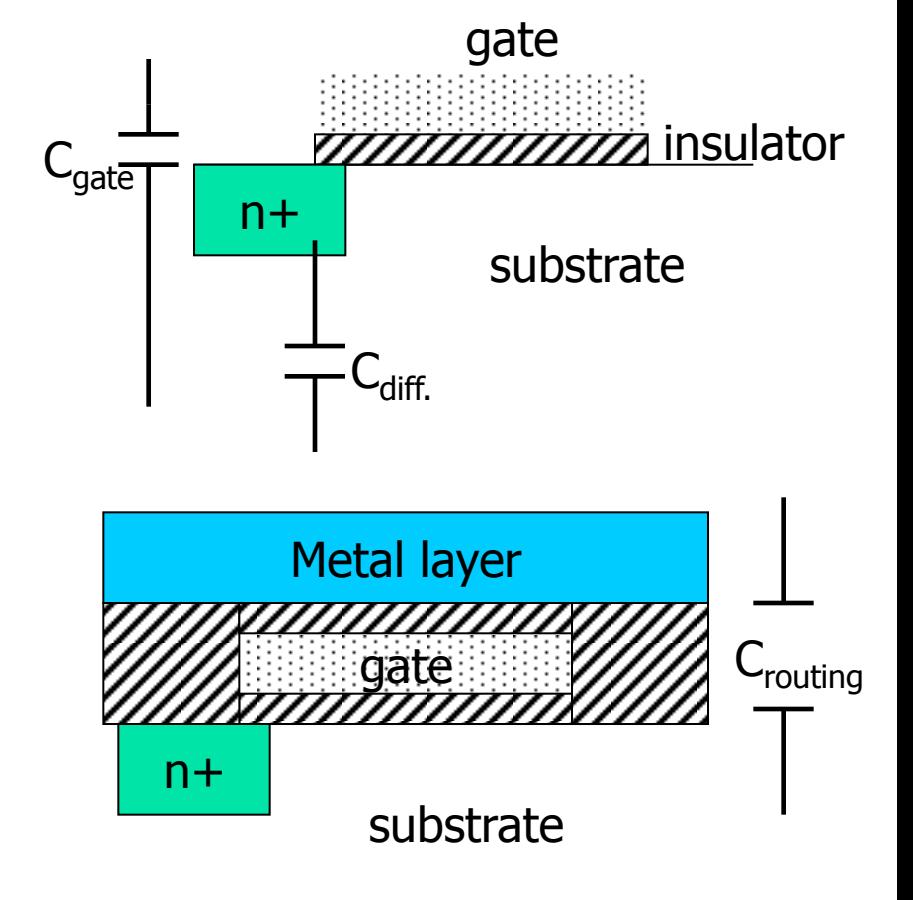

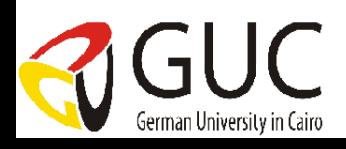

### Capacitance estimation

In general, capacitance could be calculated using

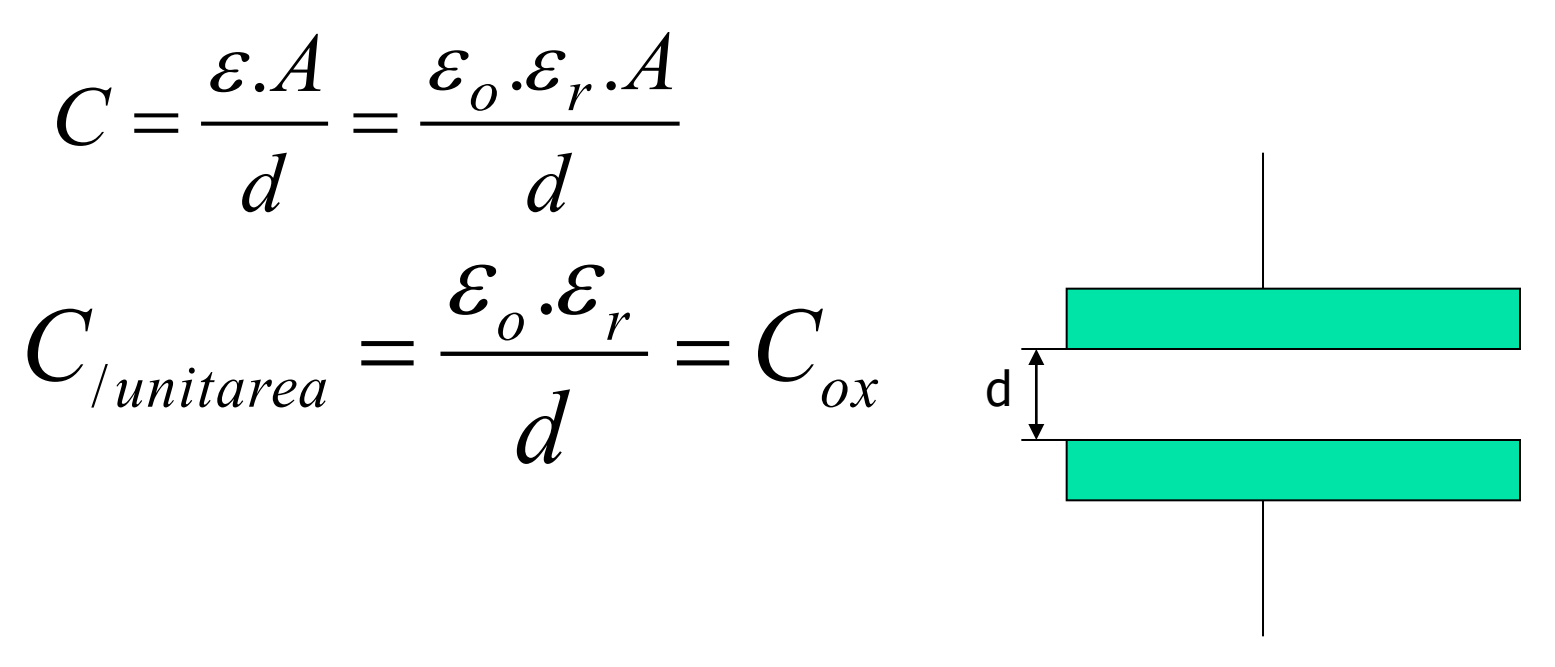

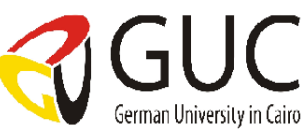

### Gate Capacitance

 $C_g = C_{gs} + C_{gd} + C_{gb}$ 

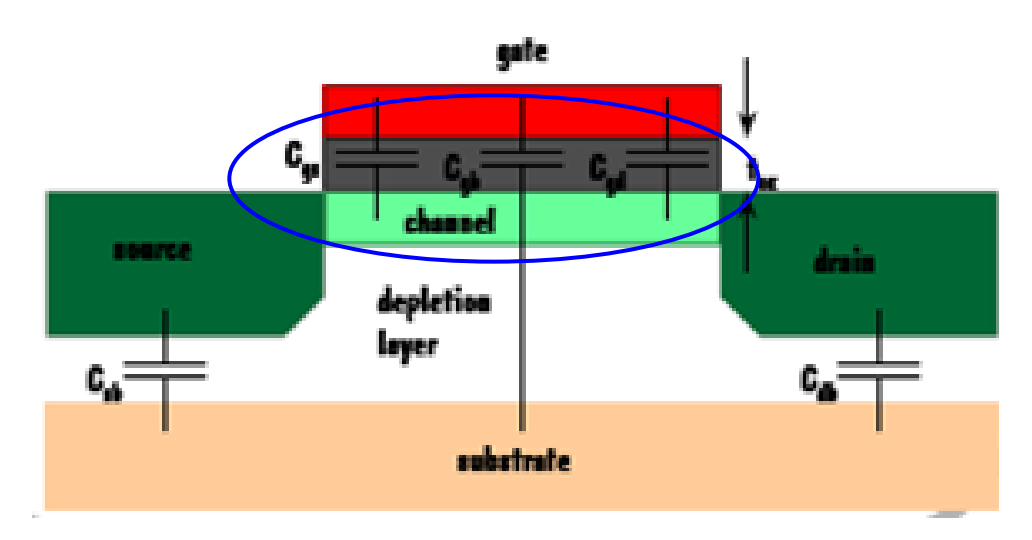

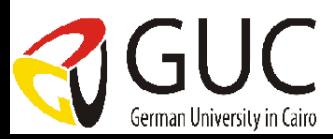

## Capacitance estimation (cont.)

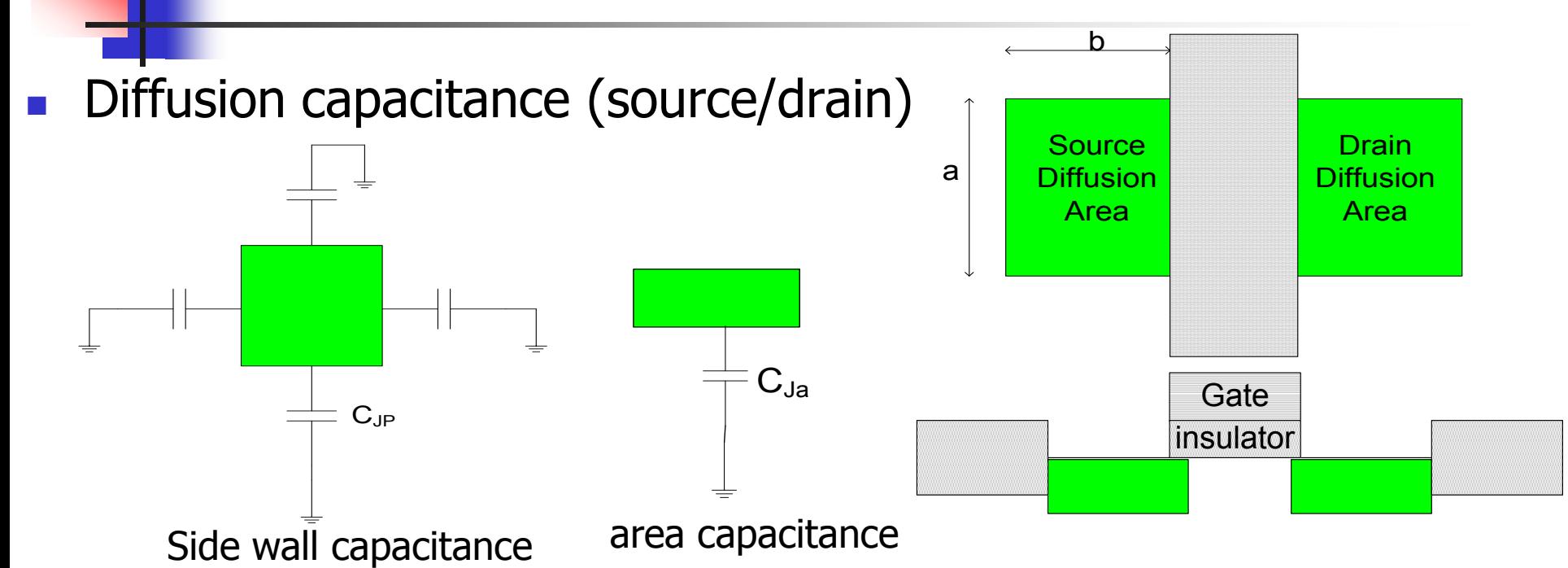

 $C_{s, diff} = C_{d, Area} \cdot A + C_{d, sidewalls} \cdot P$ 

Where  $A = area$  and  $p = perimeter$ 

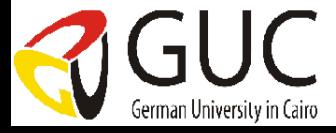

## Routing capacitance

single conductor capacitance **nultiple conductor capacitance** 

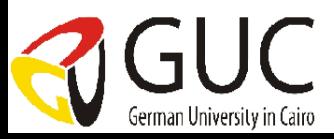

## Capacitance estimation (cont.)

#### Routing capacitance: a) single conductor capacitance

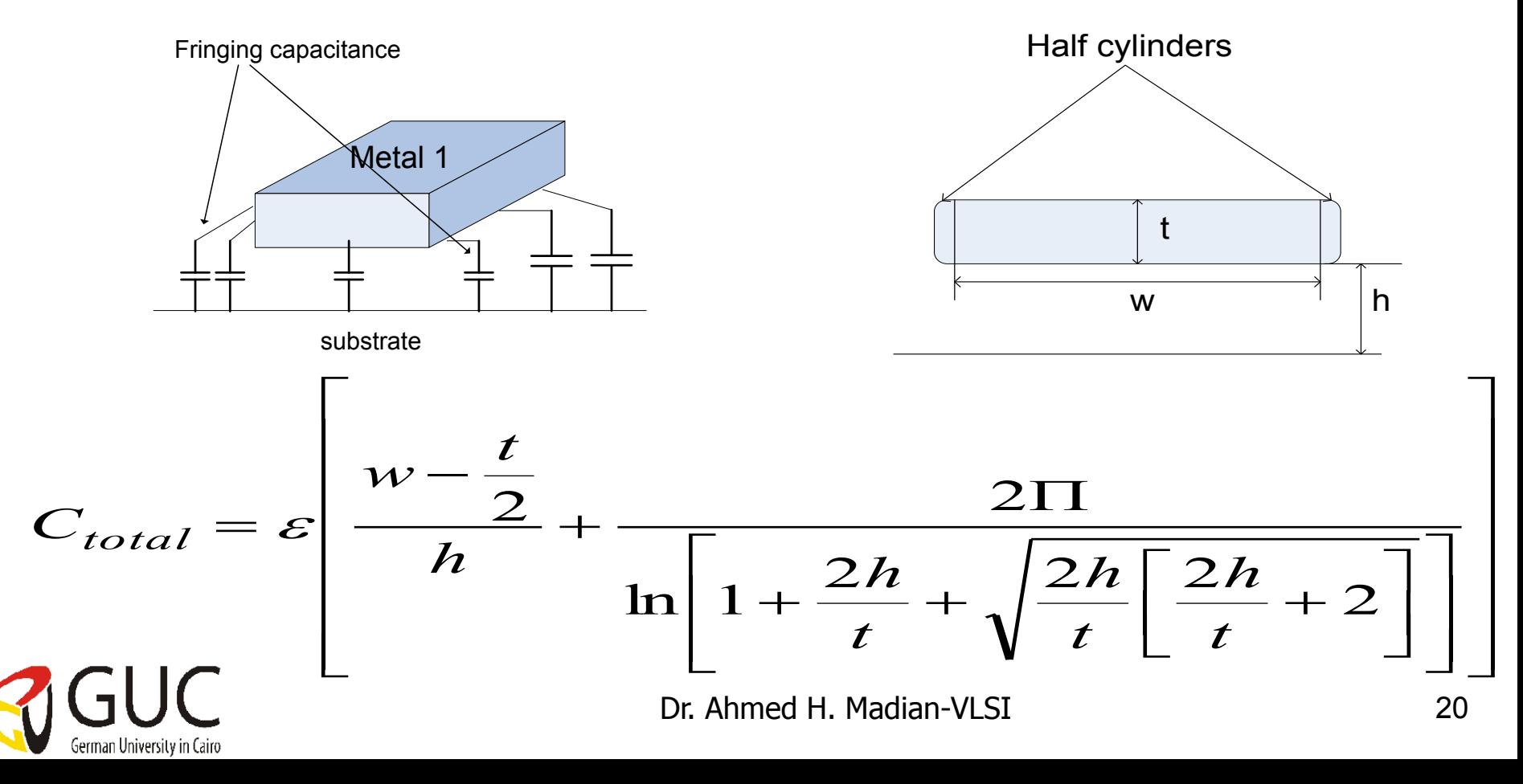

# Capacitance estimation (cont.)

#### Routing capacitance: b) multiple conductor capacitance

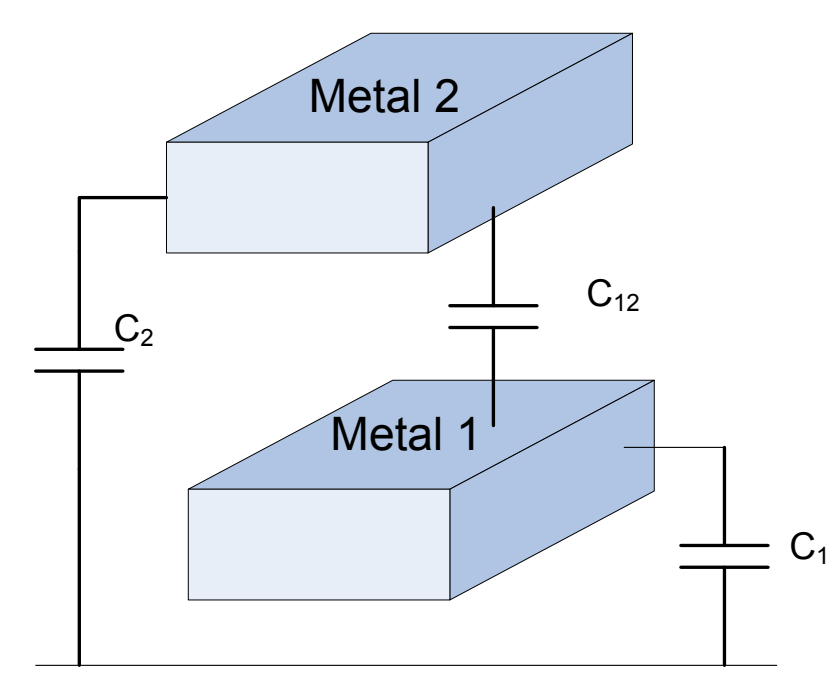

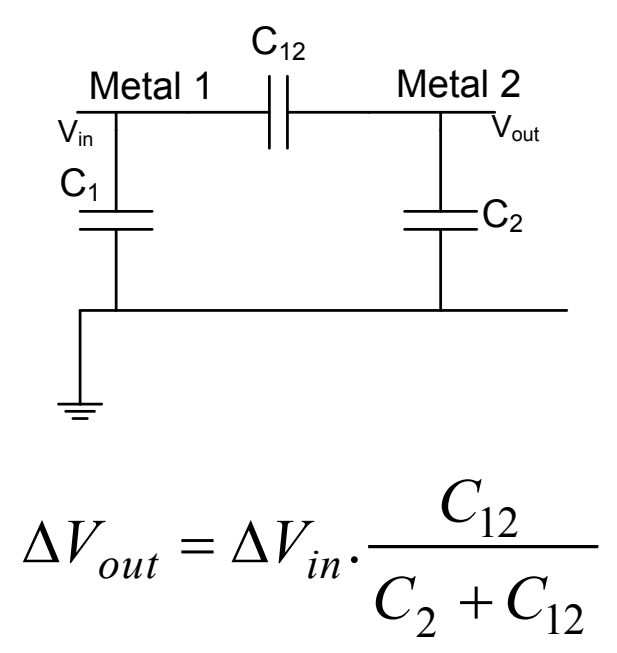

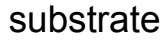

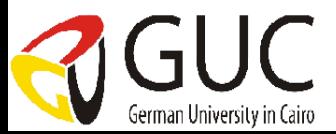

#### Multilayer capacitance calculations

 Example: given the layout shown in the figure calculate the total capacitance at source and gate given that:

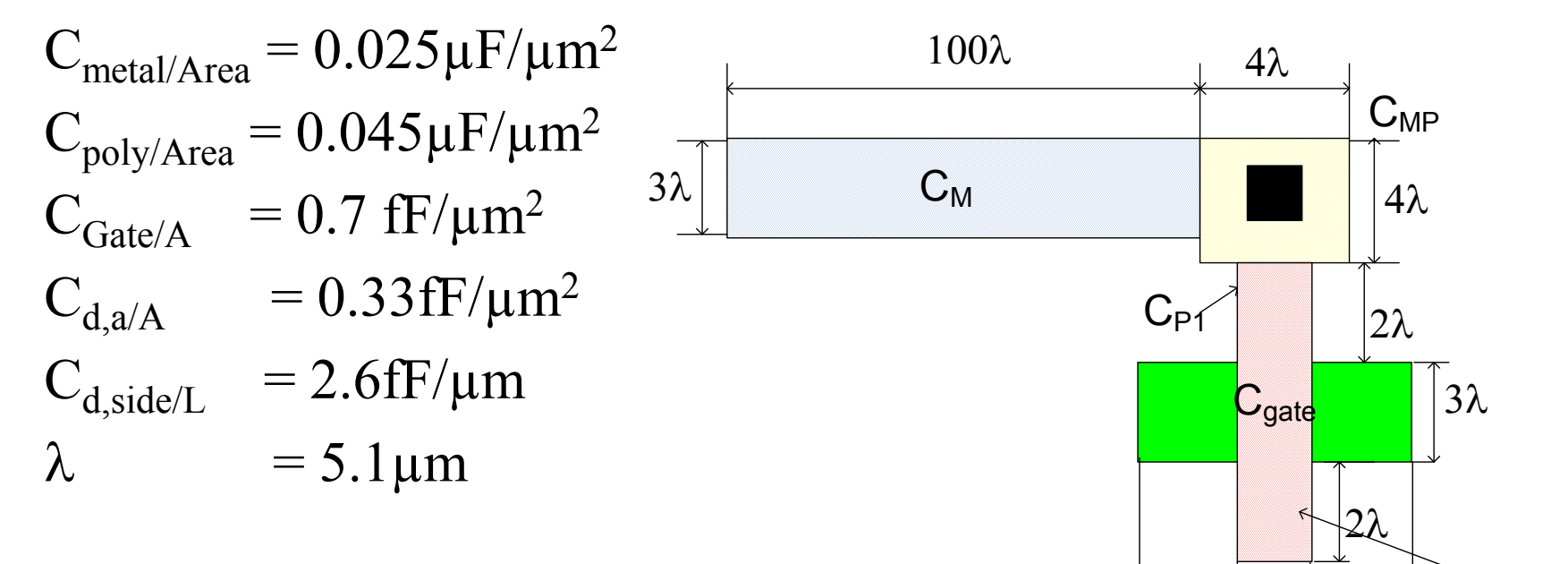

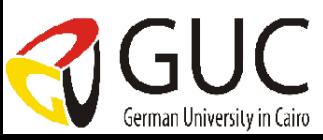

 $\mathsf{C}_{\mathsf{P1}}$ 

 $\overrightarrow{4\lambda}$  2 $\lambda$ 

### Solution

Source capacitance

$$
C_{S,diff} = C_{d,A} \cdot A + C_{d,side \ walls} \cdot P
$$

$$
A = 4\lambda * 3\lambda = 12 \lambda^2
$$

$$
P = 2*(4\lambda + 3\lambda) = 14 \lambda
$$

So,  $C_{\text{S, diff}} = 0.33*12 \lambda^2 + 2.6*14 \lambda = 63.51 \text{fF}$ 

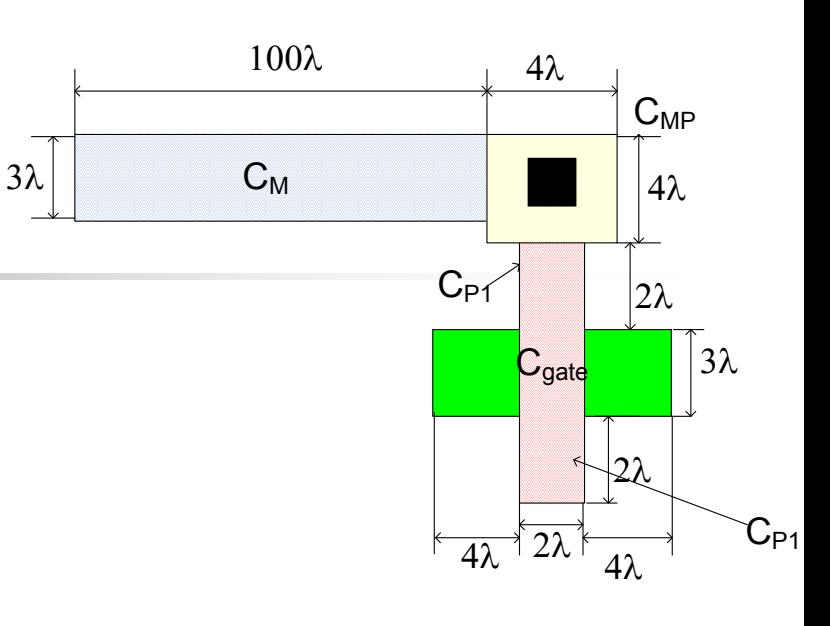

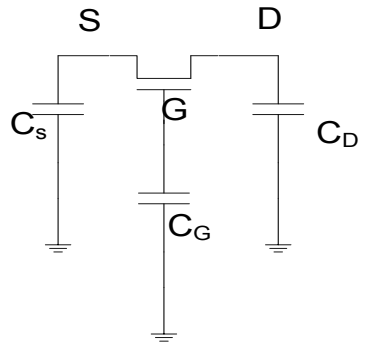

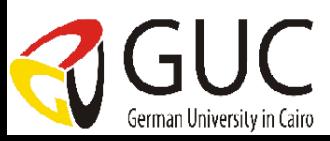

# Solution (cont.)

Gate capacitance  
\n
$$
C_{G, total} = C_{M} + C_{MP} + C_{P1} + C_{G} + C_{P2}
$$
\n
$$
C_{M} = 0.025 * 100\lambda * 3 \lambda = 7.5\lambda^{2}
$$
\n
$$
C_{MP} = 0.045 * 4\lambda * 4 \lambda = 0.72\lambda^{2}
$$
\n
$$
C_{P1} = 0.045 * 2\lambda * 2\lambda = 0.18\lambda^{2}
$$
\n
$$
C_{P2} = 0.045 * 2\lambda * 2\lambda = 0.18\lambda^{2}
$$
\n
$$
C_{G} = 0.7 * 2\lambda * 3\lambda = 4.2\lambda^{2}
$$
\n
$$
C_{M} = 0.7 * 2\lambda * 3\lambda = 4.2\lambda^{2}
$$
\n
$$
C_{M} = 0.7 * 2\lambda * 3\lambda = 4.2\lambda^{2}
$$

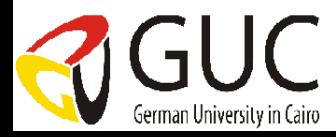

Dr. Ahmed H. Madian-VLSI 24

 $\sqrt{3\lambda}$ 

 $C_{P1}$ 

# Example Problems - Parasitic Calculation (1/10)

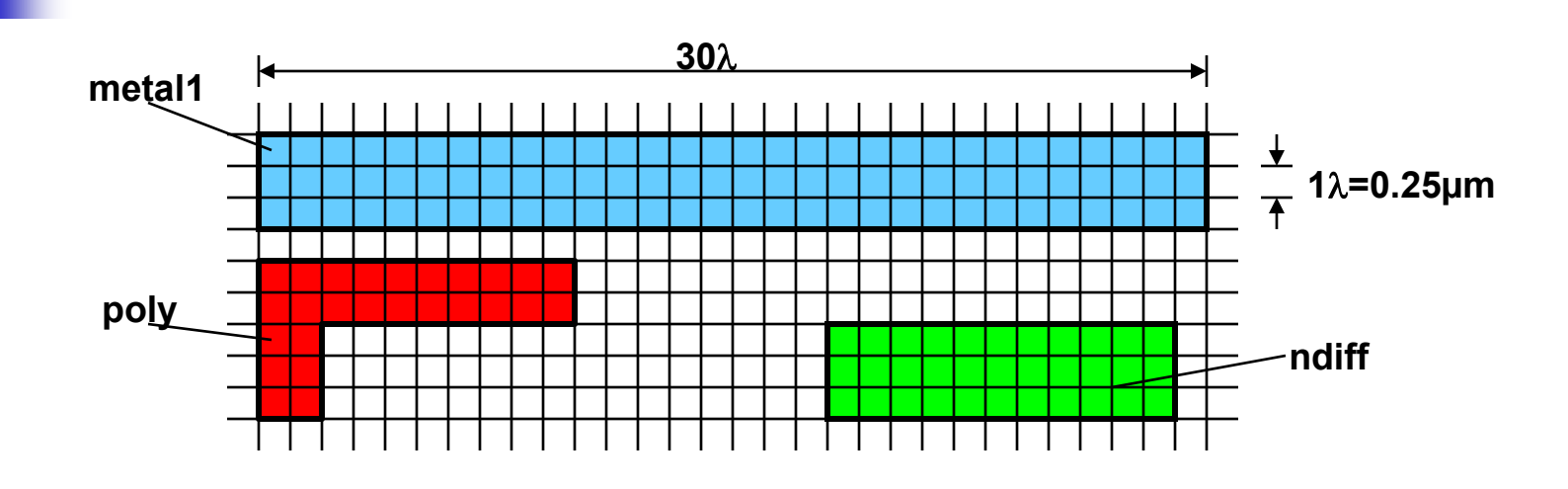

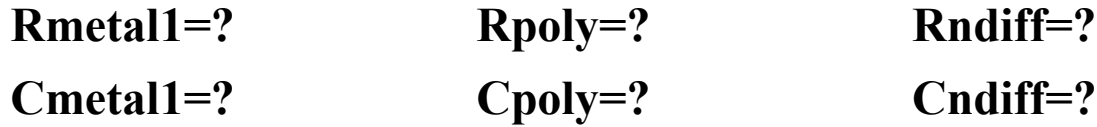

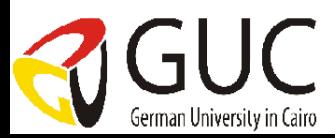

# Example Problems - Parasitic Calculation (2/10)

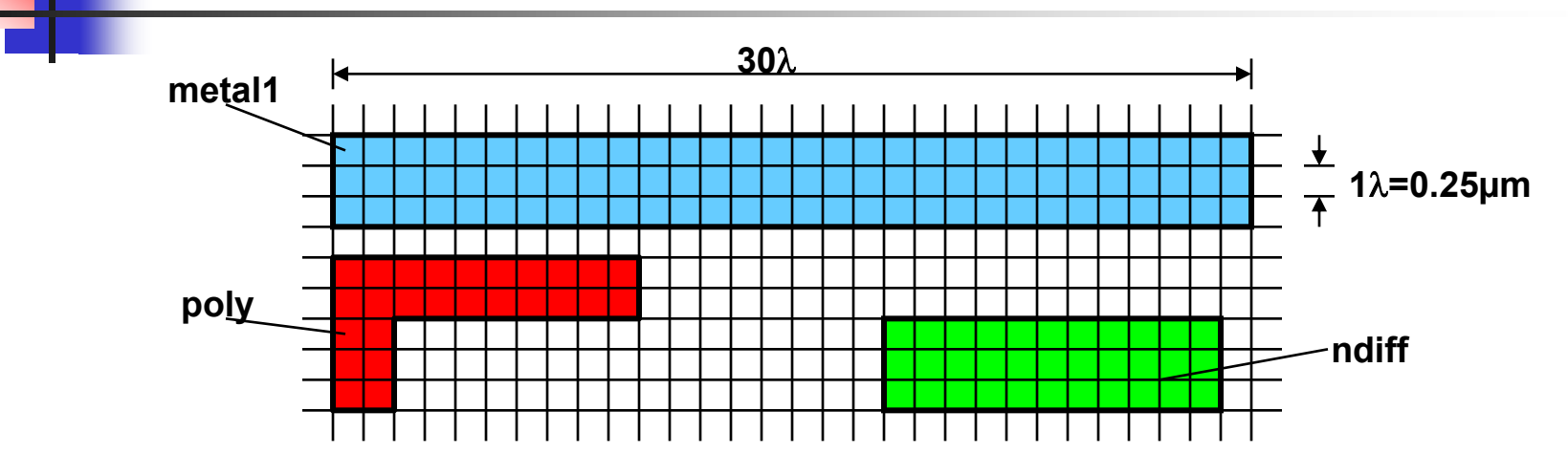

**Rmetal1** = (30λ / 3λ) \* 0.08 $Q/\Box$  = 0.8 $Q$ 

$$
Cmetal1 = (30\lambda * 0.25\mu\text{m}/\lambda) * (3\lambda * 0.25\mu\text{m}/\lambda) * 0.04\text{fF}/\mu\text{m}^2 + (30\lambda + 3\lambda + 30\lambda + 3\lambda) * 0.25\mu\text{m}/\lambda * 0.09\text{fF}/\mu\text{m}
$$
  
= 0.225\text{fF} + 1.485\text{fF}  
= 1.71\text{fF}

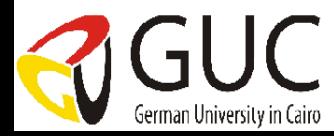

# Example Problems - Parasitic Calculation (3/10)

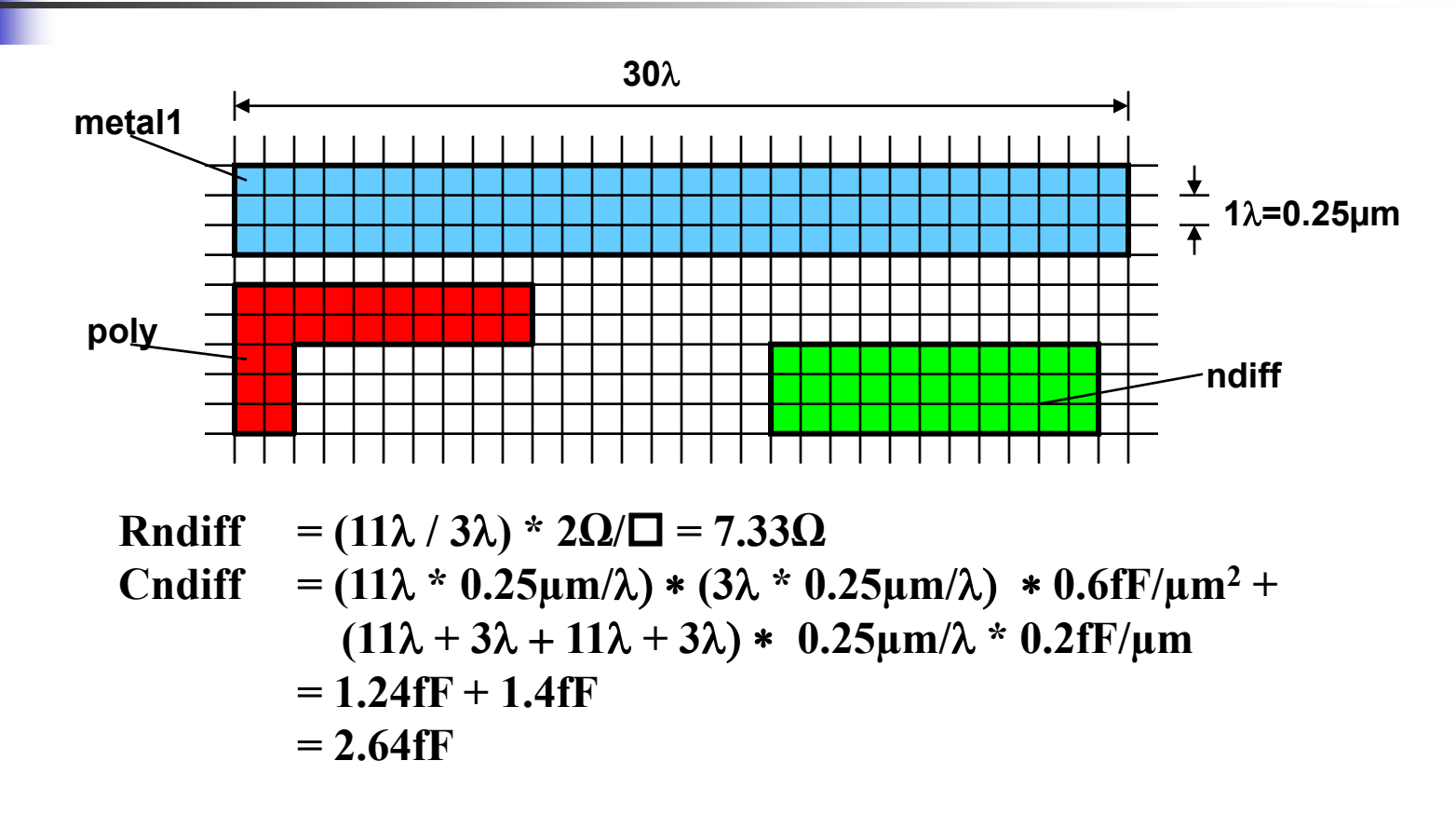

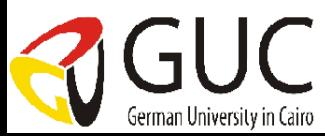

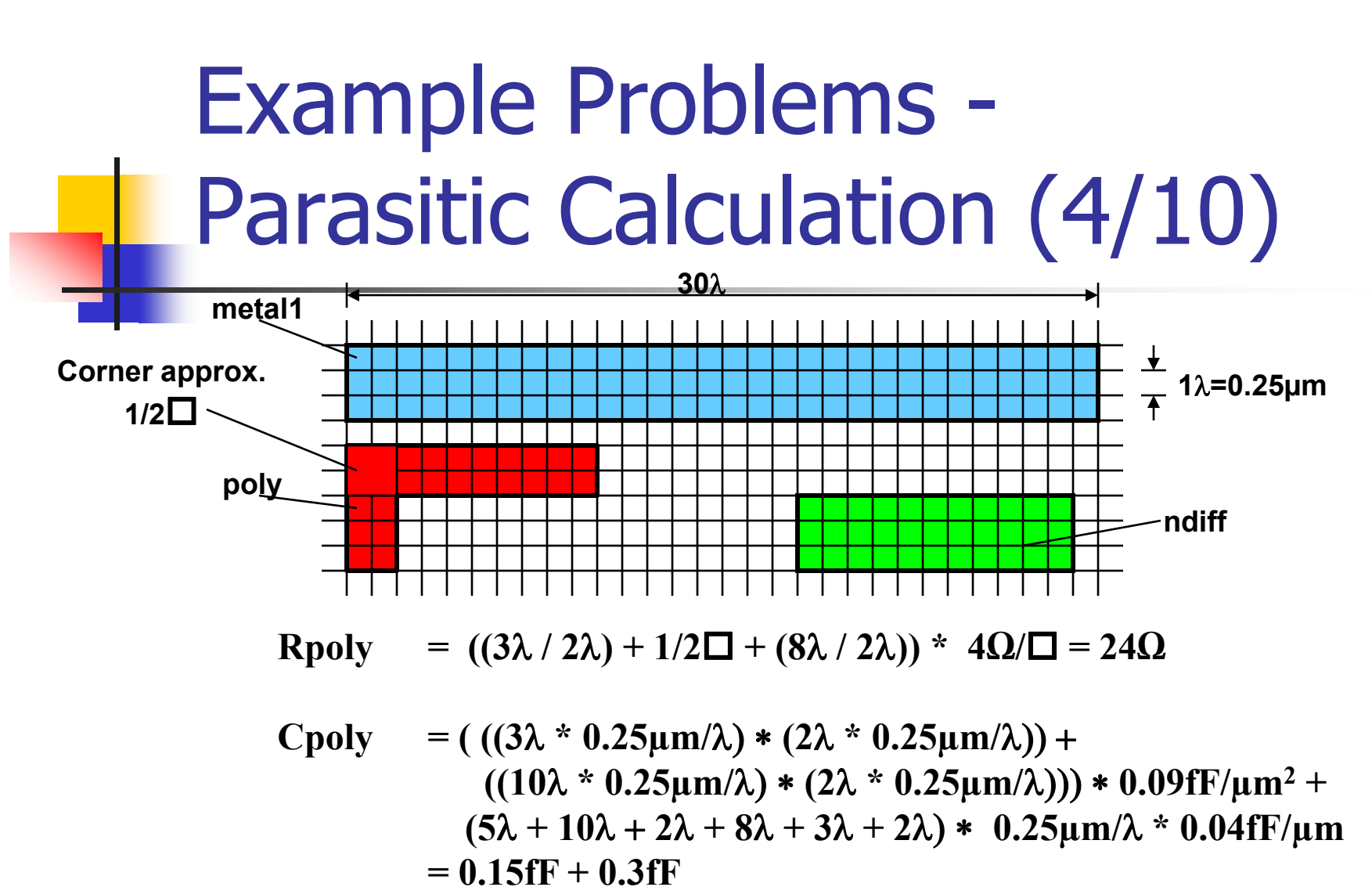

$$
= 0.45 \text{fF}
$$

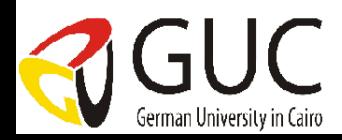

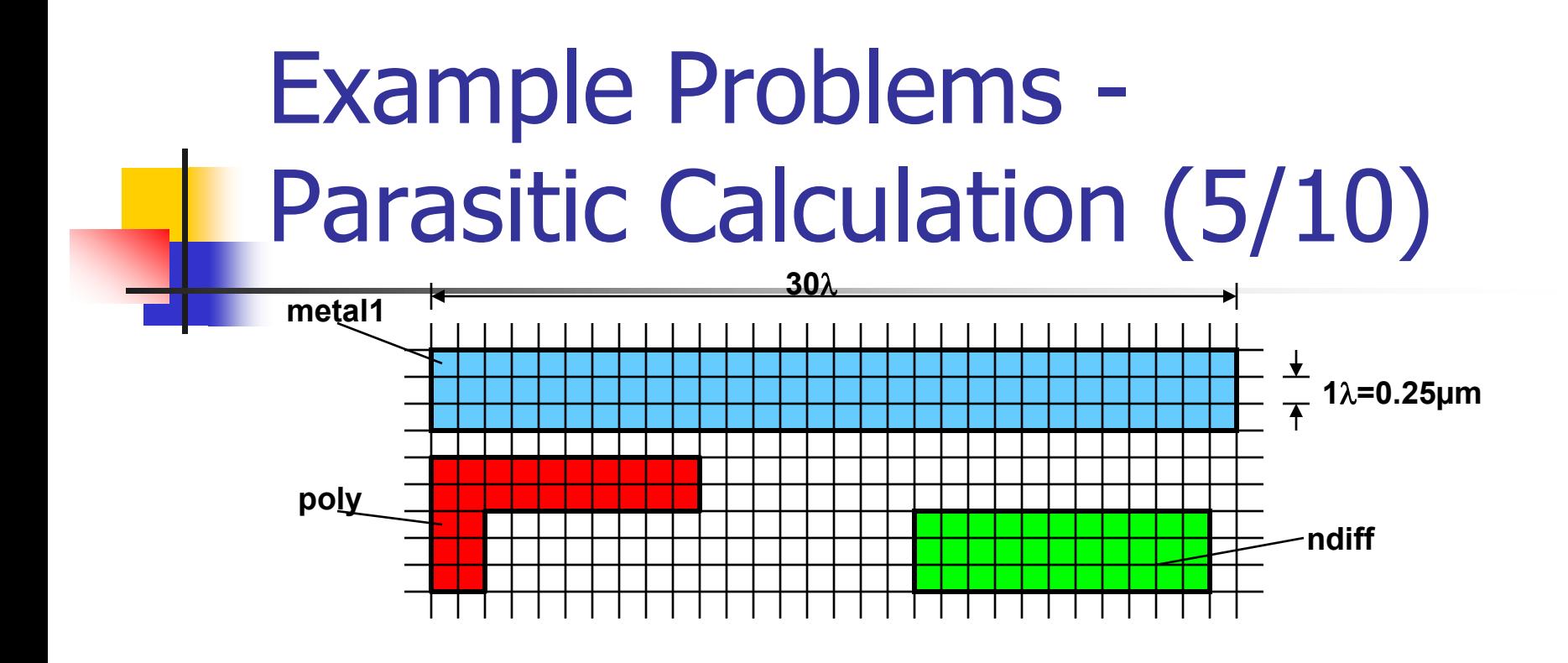

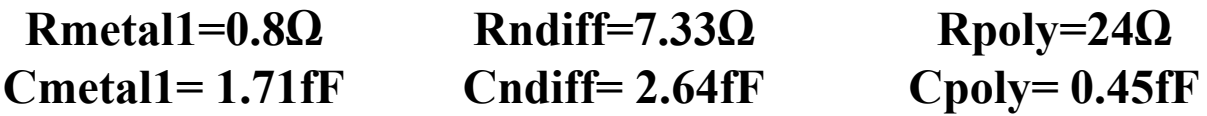

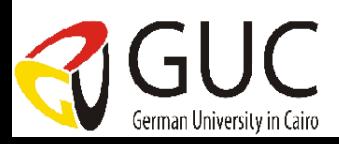

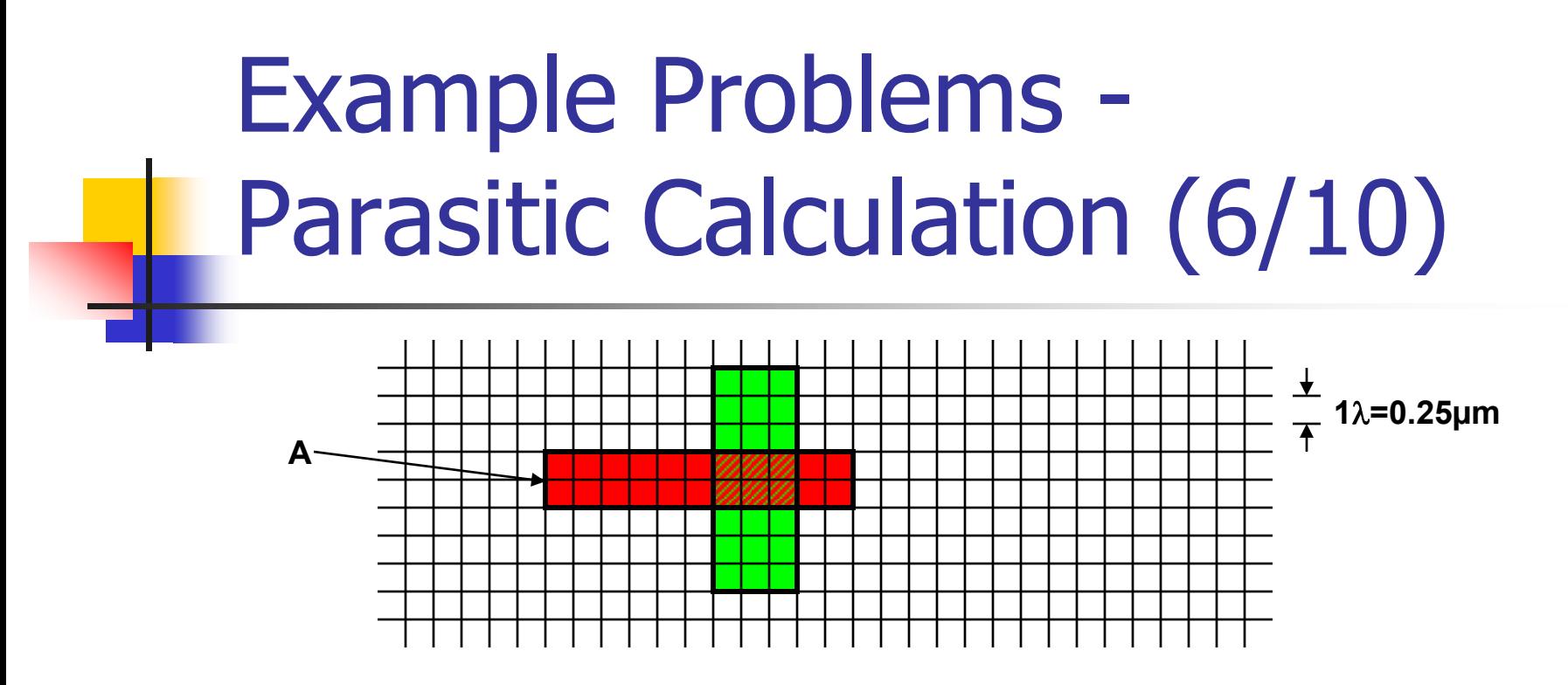

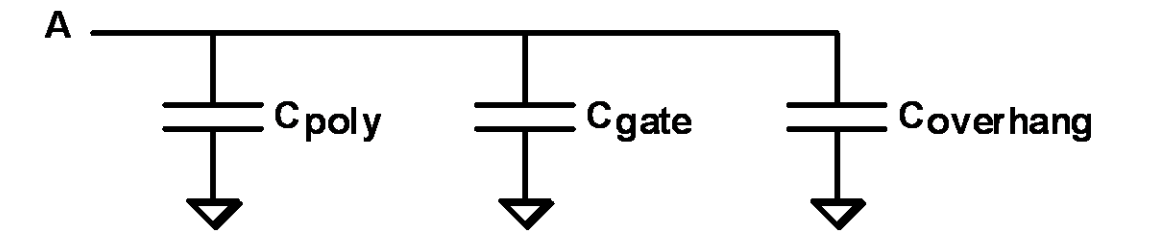

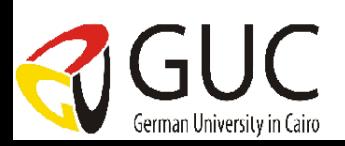

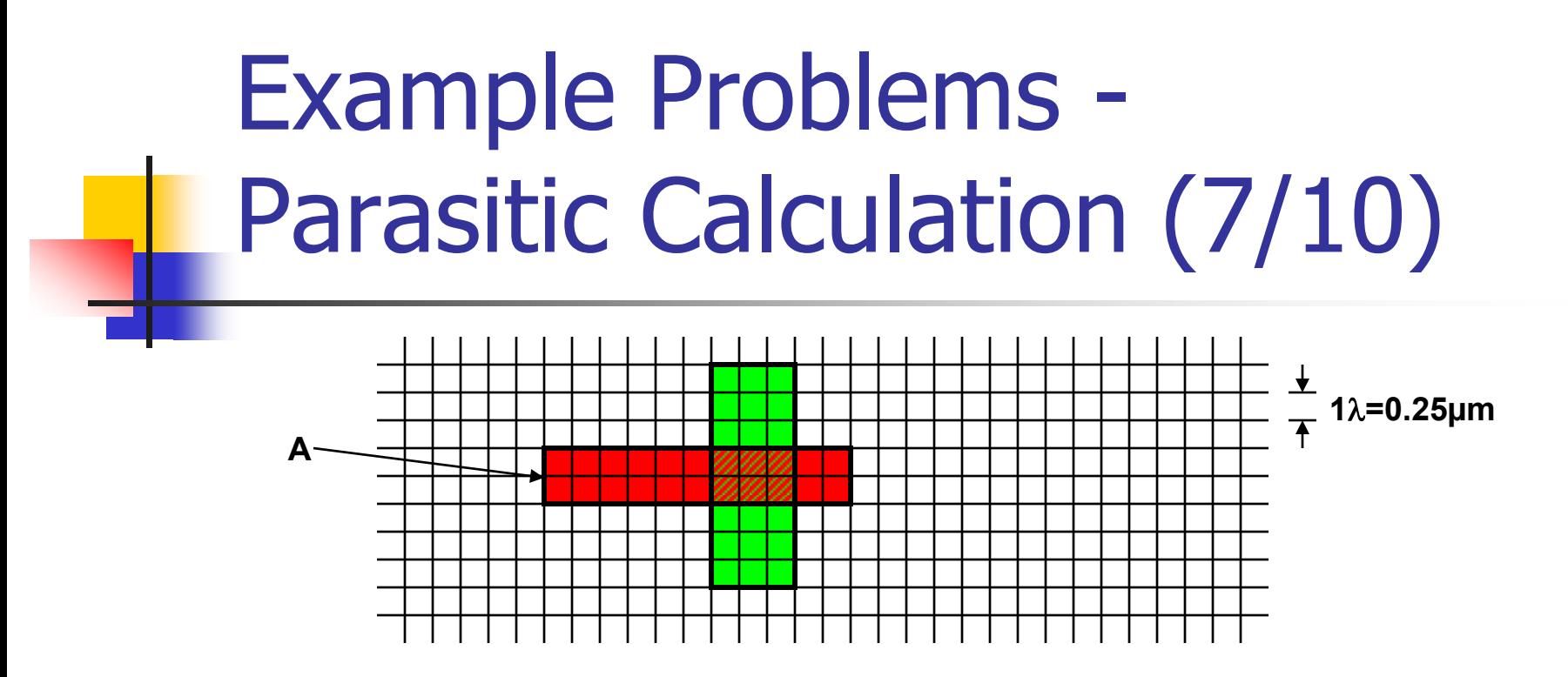

\n
$$
\text{Cpoly} = (6\lambda * 0.25\mu\text{m}/\lambda) * (2\lambda * 0.25\mu\text{m}/\lambda) * 0.09\text{fF}/\mu\text{m}^2 + (6\lambda + 2\lambda + 6\lambda + 2\lambda) * 0.25\mu\text{m}/\lambda * 0.04\text{fF}/\mu\text{m}
$$
\n

\n\n $= 0.675\text{fF} + 0.16\text{fF}$ \n

\n\n $= 0.84\text{fF}$ \n

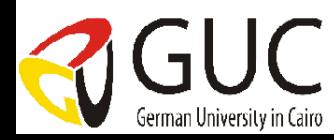

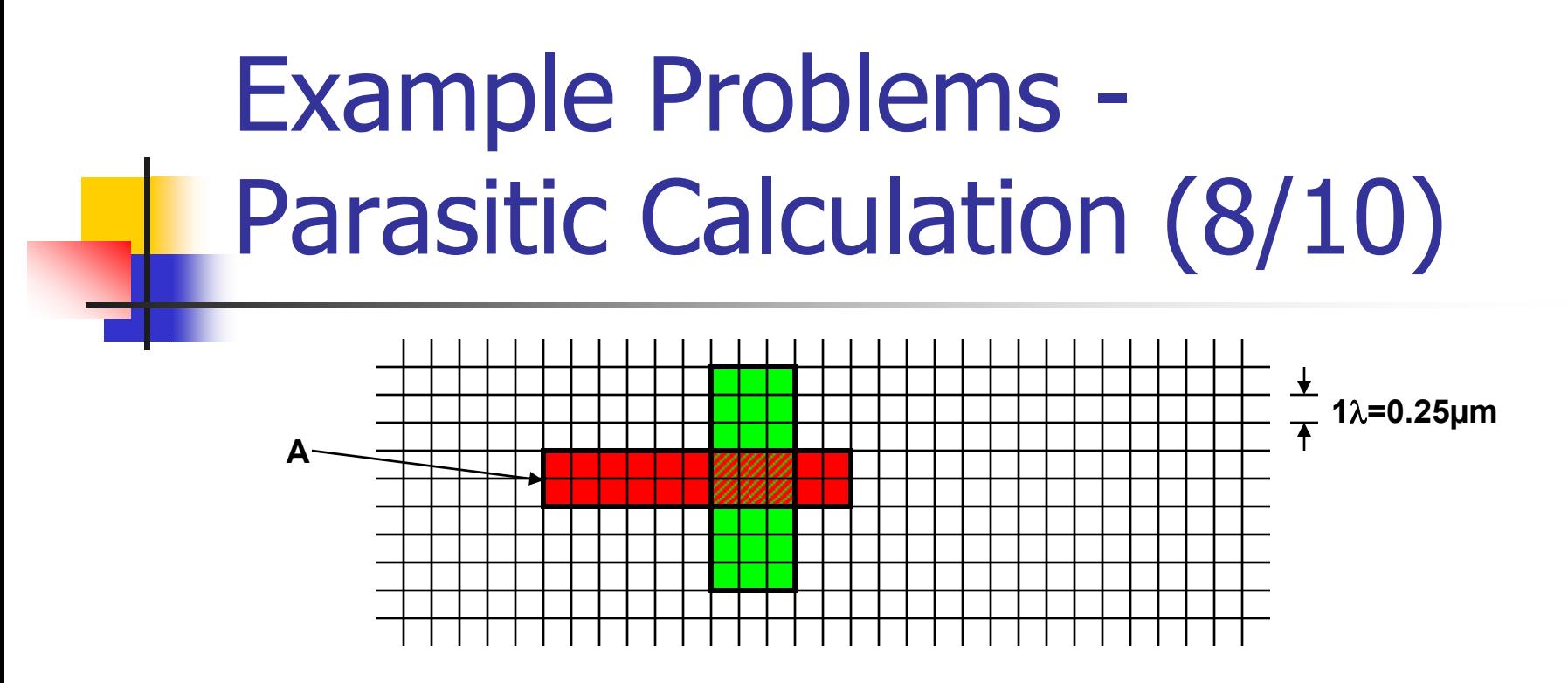

 $C$ gate =  $(3\lambda * 0.25 \mu m/\lambda) * (2\lambda * 0.25 \mu m/\lambda) * 0.9$ fF/ $\mu$ m<sup>2</sup> **= 0.34fF**

**Remember: use Cg, not Cpoly for transistor gates!**

![](_page_31_Picture_4.jpeg)

# Example Problems - Parasitic Calculation (9/10)  $\frac{1}{\sqrt{2}}$ **1=0.25µm A**

**What are the parasitic capacitances visible from point "A"?**

$$
C_{overhang} = (2\lambda * 0.25\mu m/\lambda) * (2\lambda * 0.25\mu m/\lambda) * 0.09fF/\mu m^{2} + (2\lambda + 2\lambda + 2\lambda) * 0.25\mu m/\lambda * 0.04fF/\mu m
$$
  
= 0.0225fF + 0.08fF  
= 0.1fF

![](_page_32_Picture_3.jpeg)

![](_page_33_Figure_0.jpeg)

![](_page_33_Figure_2.jpeg)

![](_page_33_Picture_3.jpeg)

#### **Contents**

- Wiring tracks
- **Latch-up**
- **Circuit characterization & performance**
- **Resistance estimation**
- **Capacitance estimation**
- Inductance estimation
- **Delay estimation** 
	- Simple RC model
	- Penfield-Rubenstein Model
- **Delay minimization techniques** 
	- $\blacksquare$  Transistor sizing
	- Distributed drivers
	- Large driver
- **Niring techniques**

![](_page_34_Picture_15.jpeg)

### Inductance estimation

- Inductance is normally small but as the process shrink on-chip inductance must be taken into account.
- Bond-wire inductance can cause deleterious effects in large, high speed I/O buffers.
- The inductance of bonding wires and the pins on packages could be calculated by,

#### Design techniques to overcome this problem:

- $\checkmark$  separate power pins for I/O pads and chip core
- $\checkmark$  multiple power and ground pins
- $\checkmark$  careful selection of the position of the power and ground pins on the package
- $\checkmark$  adding decoupling capacitances on the board
- $\checkmark$  increase the rise and fall times
- use advanced package technologies (SMD, etc)

$$
L = \frac{\mu}{2\Pi} \ln \left( \frac{8h}{w} + \frac{4h}{d} \right)
$$

![](_page_35_Figure_12.jpeg)

![](_page_35_Picture_13.jpeg)